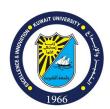

# Kuwait University College of Business Administration Economics Department

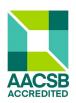

# Course Syllabus ECON 210: Microeconomic Theory

#### **Lecture Time and Location**

Th, 5:00 PM - 7:50 PM, ???

#### **Contact Information**

Instructor: Prof. Dr. Talat S. Genc

Location: Economics Department - Third Floor - Office No:S-03

Email: talat.genc@ku.edu.kw

**Office**: 1068

Office Hours: Tue, Th 12:00 PM – 1:00 PM or by appointment

#### **Course Description**

This course focuses on learning microeconomic theory at the intermediate level. Microeconomics is the bottom-up view of the economy that studies the behavior of individuals and firms, how they make decisions, and how they interact in markets.

Topics covered include the analysis of the theoretical foundations of consumer choice, firms' production decisions, and market organization. This course begins with studying the theory of the consumer, which covers preferences, budget constraints, and utility maximization. We then turn to the theory of the firm, which covers production technology, cost minimization, and profit maximization. Economic welfare and efficiency are then analyzed under different market structures, market failures, and government interventions.

#### **Prerequisites**

To be enrolled in this course, you must have completed ECON 205 (Mathematics for Economists).

This course will heavily build on your ECON 110 (Principles of Microeconomics) course. We'll basically go over the theories that back what you've learned in ECON 110 and use the skills you've learned in ECON 205 (Mathematics for Economists) in applying these theories.

#### **Textbooks**

Required textbook: "Microeconomics," R. S. Pindyck, and D. L. Rubinfeld, 9th Edition, Pearson, 2018.

This will be the main textbook that we will follow. It should be available in KU's bookstore. It is important that you read all the required chapters in the textbook. If you read the textbook regularly, pay attention during lectures and work hard on assignments and tutorial exercises, the material should be a piece of cake!

#### Some supportive textbooks (for Principles-Level Revision):

- "Economics: Principles, Problems, and Policies," C. R. McConnell, S. L. Brue, and S. M. Flynn, Global Edition, McGraw Hill, 2018.
- "Principles of Microeconomics," B. Stevenson and J. Wolfers, First Edition, Macmillan Learning, 2020.

#### **Course Learning Objectives (CLOs)**

Upon successful completion of the course, students will be able to:

- CLO1. Apply the microeconomic theoretical framework to the analysis of consumption & production behaviors
- **CLO2.** Use diagrams & calculus to solve optimization problems of microeconomic models & derive their predictions
- CLO3. Understand the function of markets and their limitations in allocating resources efficiently
- CLO4. Understand different forms of market failure and the role of government policies in correcting them

#### **CLO Mapping to CBA Skill Based Competency Goals**\*

|     | Competency Goal |                   |                           |                    |
|-----|-----------------|-------------------|---------------------------|--------------------|
| CLO | Analytical      | Communicati<br>on | Information<br>Technology | Business<br>Ethics |
| 1   | R               |                   |                           |                    |
| 2   | R               |                   |                           |                    |
| 3   | R               |                   |                           |                    |
| 4   | R               |                   |                           | R                  |

#### Type of Emphases:

- (I)ntroduce: Students will be introduced to the skill and their grasp of it assessed in the course.
- **(A)pply:** The course will not cover the skill. Students should have a high-level grasp of the skill and are required to apply it in the course.
- **(R)einforce:** Students should have an introductory-level grasp of the skill and the course will improve their mastery to a higher level.

#### Course Outline

You need to keep track of the material taught in class. I will not follow the exact order of topics in the textbook. I will also cover some additional material in class that may not be covered in the textbook. The course outline will be as follows:

|       |              | Textbook Reading            |
|-------|--------------|-----------------------------|
| Topic |              | (Chapter numbers may differ |
|       |              | based on textbook edition)  |
| l.    | Introduction |                             |

 $<sup>^{\</sup>ast}$  CBA Competency Goals can be found at the end of this document Page 2 of 5

### **Reviewing Some Topics in Microeconomics:**

• Important Micro and Math Preliminaries

Variety of textbooks mentioned above

Supply–Demand Model

Elasticity

| <i></i>                                                                  |                                             |  |  |  |
|--------------------------------------------------------------------------|---------------------------------------------|--|--|--|
| II. Consumer Theory                                                      |                                             |  |  |  |
| Consumer Behavior: Preferences; Budget Constraints; Choice               | Chapter 3                                   |  |  |  |
| Individual and Market Demand                                             | Chapter 4                                   |  |  |  |
| III. Firm Theory                                                         |                                             |  |  |  |
| Production Technology                                                    | Chapter 6                                   |  |  |  |
| Cost of Production                                                       | Chapter 7                                   |  |  |  |
| Profit Maximization and Competitive Supply                               | Chapter 8                                   |  |  |  |
| IV. Efficiency and Market Failure                                        |                                             |  |  |  |
| Welfare Analysis of Competitive Markets                                  | Chapter 9                                   |  |  |  |
| Market Failures: Market Power                                            | Selected Parts from Chapters 10, 12<br>& 13 |  |  |  |
| Market Failures: Externalities, Public Goods, and Incomplete Information | Selected Parts from Chapters 17 & 18        |  |  |  |

# **Important Dates**

| Date         | Event             |  |
|--------------|-------------------|--|
| Oct 27, 2022 | Submit Assignment |  |
| Nov 24, 2022 | Midterm Exam      |  |
| TBD          | Final Exam        |  |

# **Grading**

The scores in this course will be the weighted average of the following items:

| Weight | Description   |
|--------|---------------|
| 10%    | Participation |
| 20%    | Assignment    |
| 30%    | Midterm exam  |
| 40%    | Final exam    |
| 100%   | TOTAL         |

# **Grade Distribution**

| Grade | Range         |  |
|-------|---------------|--|
| Α     | ≥ 95          |  |
| A-    | ≥ 90 and < 95 |  |
| B+    | ≥ 87 and < 90 |  |
| В     | ≥ 83 and < 87 |  |
| B-    | ≥ 80 and < 83 |  |
| C+    | ≥ 77 and < 80 |  |
| С     | ≥ 73 and < 77 |  |
| C-    | ≥ 70 and < 73 |  |
| D+    | ≥ 65 and < 70 |  |
| D     | ≥ 60 and < 65 |  |
| F     | < 60          |  |

#### **Tutorial**

Learning the material from lectures is not enough and you need to practice applying what you've learned. That's why it's <u>mandatory</u> and extremely important to attend all tutorial sessions. You will get the chance to ask your TA questions, solve practice problems and review homework and exams. Tutorials and homework will be your best preparation to practice solving exam-like questions.

#### Moodle

Moodle will be the e-learning platform that we will be using for taking online exams when necessary. You can access Moodle by visiting: <a href="http://moodle.ku.edu.kw">http://moodle.ku.edu.kw</a>

#### Respondus Lockdown Browser Installation

You will need to install Respondus lockdown browser to do <u>Homework 0</u>. This proctoring software will also be used for taking online exams <u>when necessary</u> (e.g. health conditions become worse, and KU decides to make all exams online). Detailed guidelines on how to log into Moodle and install the lockdown browser are provided on the course MS Teams channel titled "*Respondus Lockdown Browser Installation*."

#### What is My Kuwait University Email?

Steps to access your Kuwait University email:

- 1- Log in to the Online Registration System (http://portal.ku.edu.kw/sis)
- 2- Click on "My Profile" in the main menu, then choose "My Personal Info."
- 3- Your KU email will be shown under the "University email" section.
- 4- You can now access your university email by visiting ( <a href="http://365.ku.edu.kw">http://365.ku.edu.kw</a>) using your KU email address that you found in the previous step. Note that your password is identical to the one you use in the Online Registration System.

For technical support, contact Kuwait University Center of Information Systems:

Web: http://kuweb.ku.edu.kw/ku/ar/Staff/ElectronicServices/KUOffice365/Office365FAQ/Students/index.htm

Phone number: 24983365 (Ext. 83365)

#### **Lecture Notes**

All lecture notes will be available for you to download and print on MS Teams. Click on "Files" and then "Class Materials" and finally choose "Lecture Notes."

#### Communication

If you need to write me an email, use your Kuwait University (KU) email. I will only respond to KU emails.

#### **Disabilities**

Inform me if you have a disability and need assistance or accommodation.

#### **Academic Honesty**

Cheating and plagiarism are stealing. They are unfair to classmates and the original authors, disrespectful to the professor, and beneath the dignity of a respectable university. They are serious offenses and there will be a zero-tolerance policy as per the university rules (Student Guide §3.2). Material submitted for grading is presumed to represent the student's own performance. Thus, any student implicated in academic dishonesty will receive an (F) grade in the assignment/exam in question or the entire course. Use the APA standard for citations:

https://owl.purdue.edu/owl/research and citation/apa style/apa style introduction.html.

If still in doubt about attributing the work of others, seek my advice.

#### **University Rules**

You are responsible for familiarizing yourself with the rules in the Student Guide: <a href="http://kuweb.ku.edu.kw/cs/groups/ku/documents/ku content/kuw055940.pdf">http://kuweb.ku.edu.kw/cs/groups/ku/documents/ku content/kuw055940.pdf</a>

#### **CBA Competency Goals**

**1. Analytical Competency:** A CBA graduate will be able to use analytical skills to solve business problems and make a well-supported business decision.

#### **Student Learning Objectives:**

- 1.1. Use appropriate analytical techniques to solve a given business problem.
- 1.2. Critically evaluate multiple solutions to a business problem.
- 1.3. Make well-supported business decisions.
- **2. Communication Competency:** A CBA graduate will be able to communicate effectively in a wide variety of business settings.

#### **Student Learning Objectives:**

- 2.1. Deliver clear, concise, and audience-centered presentations.
- 2.2. Write clear, concise, and audience-centered business documents.
- **3.** *Information Technology Competency:* A CBA graduate will be able to utilize Information Technology for the completion of business tasks.

#### **Student Learning Objectives:**

- 3.1. Use data-processing tools to analyze or solve business problems.
- **4. Ethical Competency:** A CBA graduate will be able to recognize ethical issues present in business environment, analyze the tradeoffs between different ethical perspectives, and make a well-supported ethical decision

#### **Student Learning Objectives:**

- 4.1. Identify the ethical dimensions of a business decision.
- 4.2. Recognize and analyze the tradeoffs created by application of competing ethical perspectives.
- 4.3. Formulate and defend a well-supported recommendation for the resolution of an ethical issue.
- **5.** *General Business Knowledge:* A CBA graduate will be able to demonstrate a basic understanding of the main business disciplines' concepts and theories.

#### **Student Learning Objectives:**

5.1. Acquire a fundamental understanding of knowledge from the main business disciplines (e.g. finance, accounting, marketing, and management information systems, among others).